## Levels 3-4

This unit of work was created in collaboration with teachers

acs.org.au

from Mackay Christian College, Queensland.

#### **Unit Overview**

This unit explores digital systems and algorithms using Makey Makey. Students will identify and explain peripheral devise in the context of Makey Makey and connecting the Makey Makey to explore and investigate the transmission of data. The unit will move onto students developing their coding skills by completing a range of Makey Makey activities. These activities focus on developing knowledge with the coding commands of user input and branching. Students will use this knowledge to help them complete a range of Makey Makey activities.

### **Other Curriculum Targeted Areas**

Other curriculum areas can be targeted and assessed within this unit. Areas of interest may include:

• Design and Technologies

Further investigation into these areas is required to ensure they align with the following activities. Activities may need to be modified to ensure Content Descriptions and Achievement Standards are met.

### Australian Curriculum Alignment

The following sessions have been created using the Australian Curriculum: Digital Technologies Curriculum. Activities may need to be modified to ensure state Digital Technologies Curriculum Standards/Syllabus are met. ACS has support and documents to help align this unit to other Digital Technology Curricular.

## Session

'Session' has been used to define the order of tasks to complete the unit. It does not define a set time required to complete the task. Time allocated to complete a session is the teacher's discretion. This allows for flexibility for to drive the duration of the task and make modifications if necessary. Sessions can be merged into one allocated class period or may run over multiple periods.

Levels 3-4

# acs

#### **Key Preparation**

#### **Digital Devices**

This unit of work has been created with a focus of using Makey Makey as the main device. The lessons and resources do focus around the functions and features of Makey Makey. Preparation for using Makey Makey kits is required.

### **ACS** Resources

Resources have been created to help teachers and students unpack and understand topics found within the Digital Technologies Curriculum. These give brief explanations of the topic and the expectations to teach the topic at the curriculum year level. It is intended the information is presented in a way that will set the foundation for further research. ACS has resources to support the teaching of the Digital Technologies Curriculum from Foundation to Year 10. Access resources via: <u>https://www.acs.org.au/ict-educators.html</u>

| Key Understandings                                                                                                    | Key Questions                                                                                                    |
|----------------------------------------------------------------------------------------------------|----------------------------------------------------------------------------------------------------|
| <ul> <li>Students will:</li> <li>Identify and explain common peripheral devices that are used with a Chromebook and extend to include Makey Makey kits.</li> <li>Follow a sequence of steps to complete Makey makey projects to explain and use the user input commands when coding the Makey Makey.</li> </ul> | <ul> <li>What are the common peripheral devices you use with your Chromebook?</li> <li>What happens when we connect a Makey Makey kit?</li> <li>What is user input and how do we code user input into our Makey Makey project?</li> <li>What is branching and how do we code branching into our Makey Makey projects?</li> </ul> |

### **Key Vocabulary**

Digital systems, peripheral devices, transmission of data, sequence of steps, algorithms, decision making, branching, user input, visual programming,

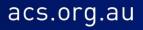

## Levels 3-4

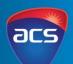

| Session<br>Number | Session Topic<br>Focus                     | Learning Intention and Success Criteria                                                                                                    | Introduction/Teacher instruction                                                                                                    | Whole class activity                                                                                                    |  |
|-------------------|--------------------------------------------|----------------------------------------------------------------------------------------------------|----------------------------------------------------------------------------------------------------|----------------------------------------------------------------------------------------------------|--|
| 1.                | Collaboratively<br>working online          | Learning Intention<br>Create and follow a set of protocols when<br>completing the timeline online with their class.<br>Success Criteria<br>Create a set of protocols and abide by these<br>protocols when I am working online with my<br>class. | Commence a discussion on the type of<br>behaviours that are important when<br>working in groups. Transfer that<br>knowledge and behaviours to working<br>in online spaces. Discuss with the<br>students if the behaviours are different<br>or the same. | Students break into small groups and identify<br>the top five (5) protocols (rules) that they<br>consider to be the most important. They group<br>the protocols as either social or ethical.<br>Each group presents their top 5 protocols.<br>Together as a class decide on a what the top 5<br>protocols and consequences are when working<br>in the online space. Students write out the rules<br>and sign the agreement. |  |
| Session           | Session Student Resources                  |                                                                                                    | Teacher Resources                                                                                                    |                                                                                                    |  |
| Resource          | ACS Student Resource: Online Collaboration |                                                                                                    | ACS Teacher Resource: Online Collaboration                                                                                                    |                                                                                                    |  |
| 2.                | Peripheral<br>Devices                      | Learning Intention<br>Students will explain the functions of different<br>peripheral devices.<br>Success Criteria<br>I can identify and categorise common<br>peripheral devices.                                                                | Revisit their laptop and identify the<br>parts of the laptop. Once a list of parts<br>has been created discus the terms<br>peripheral devices, input devices and<br>output devices.                                                                     | Students create a diagram that focuses on the<br>different components of their Chromebook.<br>Students look at the different peripheral<br>devices and create a Venn Diagram to include<br>categories of input devices and output devices.                                                                                                    |  |
| Session           |                                            |                                                                                                    | Teacher Resources                                                                                                    |                                                                                                    |  |
| Resource          | ACS Student Resource: Peripheral Devices   |                                                                                                    | ACS Teacher Resource: Peripheral Devices                                                                                                    |                                                                                                    |  |
|                   |                                            |                                                                                                    | ACS Teacher Resource: Peripheral Devices Image                                                                                                    |                                                                                                    |  |

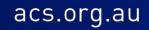

Levels 3-4

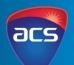

| Session<br>Number | Session Topic<br>Focus                     | Learning Intention and Success Criteria                                                                                                    | Introduction/Teacher instruction                                                                                                    | Whole class activity                                                                                                    |  |
|-------------------|--------------------------------------------|----------------------------------------------------------------------------------------------------|----------------------------------------------------------------------------------------------------|----------------------------------------------------------------------------------------------------|--|
| 3.                | Peripheral<br>devices                      | Learning Intention<br>Students will explain How Makey Makey is a<br>peripheral device.<br>Success Criteria<br>I can explain how Makey Makey is a peripheral<br>device.                                | Introduce to Makey Makey to the<br>class. Discuss how Makey Makey is a<br>peripheral device once it is connected<br>to the laptop. In a group look at how<br>the Makey Makey connects to the<br>laptop.                               | Students add the Makey Makey components to<br>their peripheral diagram created in the previous<br>session.<br>They explain the different features and<br>components of Makey Makey.              |  |
| Session           | Student Resource                           | ces                                                                                                    | Teacher Resources                                                                                                    | 1                                                                                                    |  |
| Resources         | • ACS Student Resource: Peripheral Devices |                                                                                                    | <ul> <li>ACS Teacher Resource: Peripheral Devices</li> <li>ACS Teacher Resource: Peripheral Devices Image</li> </ul>                                                                                                    |                                                                                                    |  |
| 4.                | Visual<br>Programming                      | Learning IntentionStudents will connect the Makey Makey toScratch and code Makey Makey to complete aset of tasks.Success CriteriaI can follow a sequence of steps to connect andcode the Makey Makey. | Introduce the visual programming<br>platform Scratch and the concept<br>sequence of steps. Share with<br>students the sequence of steps used<br>to connect the Makey Makey and<br>code with Scratch.                                  | <ul> <li>They complete the following activities to familiarise themselves with Makey Makey:</li> <li>1. Control the Sprite with Makey Makey</li> <li>2. Make a sound with Makey Makey</li> </ul> |  |
| Session           | Student Resource                           |                                                                                                    | Teacher Resources                                                                                                    |                                                                                                    |  |
| Resources         | ACS Student Reso                           | urce:                                                                                                    | <ul> <li>ACS Teacher Resource: Visua</li> <li><u>Makey Makey – 3 Ways to Pr</u></li> <li><u>Digital Technologies Hub Scra</u></li> <li><u>Makey Makey – First time set u</u></li> <li><u>Makey Makey – Getting Started</u></li> </ul> | rogram Click with Scratch!<br>atch and Makey Makey Webinar<br>p                                                                                                    |  |

## Levels 3-4

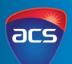

| Session<br>Number | Session Topic<br>Focus                    | Learning Intention and Success Criteria                                                                                                    | Introduction/Teacher instruction                                                                                                    | Whole class activity                                                                                                    |
|-------------------|-------------------------------------------|----------------------------------------------------------------------------------------------------|----------------------------------------------------------------------------------------------------|----------------------------------------------------------------------------------------------------|
| 5.                | Sequence of<br>steps - User<br>input      | Learning Intention<br>Students will explore the term user input<br>through completing the Makey Makey project of<br>creating marshmallow piano.<br>Success Criteria                              | Introduce students to user input<br>concept. Discuss the definition and<br>discuss with students how user input<br>relates to the activity making a Makey<br>Makey marshmallow piano.<br>*User input occurs when the user will make<br>the choice to press a key, only then will the | In small groups students will create a<br>marshmallow piano. Before they commence<br>coding, the groups will decide what sound each<br>key will make.<br>Students will follow the instructions to code and<br>create a marshmallow piano.            |
|                   |                                           | I can use algorithmic term 'user input' and create<br>a marshmallow piano.                                                                                                    | marshmallow make a sound. The user also<br>chooses which sound to play because each<br>sound will be different.                                                                                                    |                                                                                                    |
| Session           | Student Resource                          | Ces                                                                                                    | Teacher Resources                                                                                                    |                                                                                                    |
| Resources         | • <u>ACS Stude</u>                        | ent Resource: Algorithms                                                                                                    | <ul> <li>ACS Teacher Resource: Algor</li> <li>Marshmallows</li> <li>https://www.youtube.com/v</li> <li>https://scratch.mit.edu/project</li> </ul>                                                                                                    | —                                                                                                    |
| 6.                | Sequence of<br>steps - User<br>Input      | <b>Learning Intention</b><br>Students will explore the term user input<br>through completing the Makey Makey project of<br>drawing a family portrait and each image says<br>something different. | Recap on the term 'user input' and how this relates to coding.                                                                                                    | Students draw a simple picture (outline only) of<br>their family. Students create a list of sounds or<br>phrases that their family may say or make.<br>They record different sounds and phrases that<br>each family will say. They connect the Makey |
|                   |                                           | I can use algorithmic term 'user input' and create<br>a talking family portrait.                                                                                                    |                                                                                                    | Makey to Scratch and code to make each family say something different.                                                                                                    |
| Session           | Student Resource                          |                                                                                                    | Teacher Resources                                                                                                    |                                                                                                    |
| Resources         | <ul> <li>ACS Stude<br/>input).</li> </ul> | ent Resource: Algorithms (focus only on user                                                                                                    | <ul> <li>Foil and paper</li> <li>Instructables teachers – Interaction</li> </ul>                                                                                                    | ithms (focus only on user input).<br><u>stive Art With Scratch and Makey Makey</u><br><u>s/how-to-instructions/getting-started-with-scratch</u>                                                                                                    |

## Levels 3-4

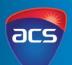

| Session<br>Number    | Session Focus                              | Learning Intention and Success Criteria                                                                                                    | Introduction/Teacher instruction                                                                                                    | Whole class activity                                                                                                    |  |
|----------------------|--------------------------------------------|----------------------------------------------------------------------------------------------------|----------------------------------------------------------------------------------------------------|----------------------------------------------------------------------------------------------------|--|
| 7.                   | Sequence of<br>steps - User<br>Input       | Learning Intention<br>Students will explore the term branching through<br>completing the Makey Makey project to create a<br>switch.<br>Success Criteria<br>I can use algorithmic term 'user input' and create a<br>Makey Makey switch.                                                       | Brainstorm with students all the<br>different types of switches they use<br>at home and in school (light switch,<br>tv remote, keyboard etc) and<br>identify what they control and<br>discuss the switches as input devices<br>and identify the output.                                                                                                    | Students are provided with the materials to<br>create a switch. Students choose between<br>either making a switch from binder clips or a<br>paper clip.<br>Students follow the sequence of steps to create<br>their switch. Once they have created their<br>switch they experiment with Scratch to code<br>different ways to use the switch (examples may<br>include – say hello and make a sound). |  |
| Session              | Student Resourc                            | es                                                                                                    | Teacher Resources                                                                                                    | , , , , , , , , , , , , , , , , , , , ,                                                                                                    |  |
| Resources            |                                            |                                                                                                    | <ul> <li><u>Makey Makey – Crafting and Design Switches</u> (switches 3 and 4)</li> <li>Binders, paper clips foil and cardboard</li> </ul>                                                                                                    |                                                                                                    |  |
| 8.                   | Sequence of<br>Steps -<br>Branching        | Learning Intention<br>Students will explore the term branching through<br>completing the Makey Makey project to create a<br>wire maze and when the person touches the wire<br>a sound will be made.<br>Success Criteria<br>I can use algorithmic term 'branching' and create a<br>wire maze. | Introduce the concept of branching.<br>Discuss the types of noises that can<br>be made when a user touches the<br>wire and when the user does not.<br>*Branching occurs when there are two<br>options - when the user hits the wire a<br>noise will be made. When the user is not<br>touching it remains quiet.                                                                                                    | Students create a wire maze. They create a<br>sound that will be made when they hit the wire<br>maze.<br>For an extension activity, students can create<br>two sounds one sound when they are<br>completing the maze without touch and the<br>other when they hit the wire.                                                                                                    |  |
| Session<br>Resources | Student Resource<br>ACS Stude<br>branching | nt Resource: Algorithms (focus only on                                                                                                    | <ul> <li>Teacher Resources</li> <li>ACS Teacher Resource: Algo</li> <li>Instructables living – Make a N</li> <li>Wire coat hanger (or wire the second second seco</li></ul> |                                                                                                    |  |

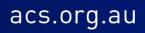

## Levels 3-4

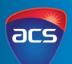

| Session<br>Number | Session Focus                                                                                                    | Learning Intention and Success Criteria                                                                                                    | Introduction/Teacher instruction                                                                                                    | Whole class activity                                                                                                    |  |
|-------------------|----------------------------------------------------------------------------------------------------|----------------------------------------------------------------------------------------------------|----------------------------------------------------------------------------------------------------|----------------------------------------------------------------------------------------------------|--|
| 9.                | Branching completing the Makey Makey project to create a tilt sensor. They will identify the different movements and sounds associated when the controller tilts. |                                                                                                    | Discuss with students how the tilt<br>sensor will complete different<br>commands based on the direction it<br>is pointing/moving. Discuss with<br>students different purposes and<br>coding options. | Students follow the instructions to create the<br>title sensor. Students use Scratch to code<br>different options when the sensor is tilted in<br>different directions. This can include sounds/<br>movements/changes in scenes. |  |
|                   |                                                                                                    | Success Criteria<br>I can use the algorithmic term 'branching' and<br>create a tilt sensor.                                                      |                                                                                                    |                                                                                                    |  |
| Session           | Session Student Resources                                                                                                    |                                                                                                    | Teacher Resources                                                                                                    |                                                                                                    |  |
| Resources         | <ul> <li>ACS Stude</li> </ul>                                                                                                    | nt Resource: Algorithms (focus only on                                                                                                    | <u>Makey Makey – Tilt Sensor</u>                                                                                                    |                                                                                                    |  |
|                   | branchin                                                                                                    | g).                                                                                                    |                                                                                                    |                                                                                                    |  |
| 10.               | Sequence of<br>Steps -<br>Branching                                                                                                    | <b>Learning Intention</b><br>Students will explore the term branching through<br>completing the Makey Makey project of creating a<br>door alarm. | Recap of the term branching and<br>how it relates to coding. Look at how<br>the door alarm will function and<br>discuss the possible options when it<br>is open and closed.                          | Students create a Makey Makey door alarm.<br>They create a sound that will be made when the<br>door is open and closed.<br>For an extension activity students can explore<br>how to code once the door is closed.                |  |
|                   |                                                                                                    | Success Criteria<br>I can use algorithmic term 'branching' and create a<br>door alarm.                                                           |                                                                                                    | now to code once the door is closed.                                                                                                    |  |
| Session           | Student Resourc                                                                                                    | es                                                                                                    | Teacher Resources                                                                                                    |                                                                                                    |  |
| Resources         | <ul> <li>ACS Student Resource: Algorithms (focus only on branching).</li> </ul>                                                                                   |                                                                                                    | <ul> <li>ACS Teacher Resource: Algorithms (focus only on branching).</li> <li><u>Design and creating a Makey Makey alarm</u></li> </ul>                                                              |                                                                                                    |  |

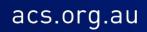

Levels 3-4

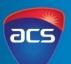

| Assessment – Australian Digital Technologies Curriculum                                                                                                |                |                                         |                                                                                                    |  |  |
|----------------------------------------------------------------------------------------------------|----------------|-----------------------------------------|----------------------------------------------------------------------------------------------------|--|--|
| Content Description                                                                                                    | Session Number | Assessment Piece                        | Assessment Statement                                                                                                    |  |  |
| Identify and explore a range of digital systems<br>with peripheral devices for different purposes,<br>and transmit different types of data (ACTDIK007) | 2 & 3          | Explanation of Makey<br>Makey           | Students explored and explained how Makey Makey connected to the laptop and Scratch.                                                                                                    |  |  |
| Recognise different types of data and explore<br>how the same data can be represented in<br>different ways (ACTDIK008)                                 | N/A            |                                         |                                                                                                    |  |  |
| Collect, access and present different types of data using simple software to create information and solve problems (ACTDIP009)                         | N/A            |                                         |                                                                                                    |  |  |
| Define simple problems, and describe and follow<br>a sequence of steps and decisions (algorithms)<br>needed to solve them (ACTDIP010)                  | 4 – 7          | Completion of Makey<br>Makey activities | Students completed a range of Makey Makey activities. They followed sequence of steps to complete each task.                                                                                                    |  |  |
| Implement simple digital solutions as visual programs with algorithms involving branching (decisions) and user input (ACTDIP011)                       | 7-10           | Coding in Scratch                       | Students created simple programs by using the Makey Kits and using the visual programming platform scratch to complete different projects. They coded noises and movements to coincide with movement and buttons being pressed on the Makey Makey. |  |  |
| Explain how student solutions and existing<br>information systems meet common personal,<br>school or community needs (ACTDIP012)                       | N/A            |                                         |                                                                                                    |  |  |
| Plan, create and communicate ideas and<br>information independently and with others,<br>applying agreed ethical and social protocols<br>(ACTDIP013)    | 1              | Throughout the unit                     | Students created a set of protocols and abide by these protocols when<br>working online with their peers to use and complete tasks using Makey<br>Makey kits.                                                                                      |  |  |

Levels 3-4

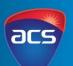

| Assessment – Victorian Digital Technologies Curriculum                                                                                                    |                |                                         |                                                                                                    |  |  |
|----------------------------------------------------------------------------------------------------|----------------|-----------------------------------------|----------------------------------------------------------------------------------------------------|--|--|
| Content Description                                                                                                    | Session Number | Assessment Piece                        | Assessment Statement                                                                                                    |  |  |
| Explore a range of digital systems with peripheral devices for different purposes, and transmit different types of data VCDTDS019)                                          | 2 & 3          | Explanation of Makey Makey              | Students explored and explained how Makey Makey connected to the laptop and Scratch.                                                                                                    |  |  |
| Recognise different types of data and explore<br>how the same data can be represented in<br>different ways (VCDTDI020)                                                      | N/A            |                                         |                                                                                                    |  |  |
| Collect, access and present different types of<br>data using simple software to create information<br>and solve problems (VCDTDI021)                                        | N/A            |                                         |                                                                                                    |  |  |
| Individually and with others, plan, create and<br>communicate ideas and information safely,<br>applying agreed ethical and social protocols<br>(VCDTDI022)                  | 1              | Throughout the unit                     | Students created a set of protocols and abide by these<br>protocols when working online with their peers to use and<br>complete tasks using Makey Makey kits.                                                                                                  |  |  |
| Define simple problems, and describe and follow<br>a sequence of steps and decisions involving<br>branching and user input (algorithms) needed to<br>solve them (VCDTCD023) | 4 – 7          | Completion of Makey Makey<br>activities | Students completed a range of Makey Makey activities. They followed sequence of steps to complete each task.                                                                                                    |  |  |
| Develop simple solutions as visual programs<br>(VCDTCD024)                                                                                                    | 7-10           | Coding in Scratch                       | Students created simple programs by using the Makey Kits<br>and using the visual programming platform scratch to<br>complete different projects. They coded noises and<br>movements to coincide with movement and buttons being<br>pressed on the Makey Makey. |  |  |
| Explain how student-developed solutions and<br>existing information systems meet common<br>personal, school or community needs<br>(VCDTCD025)                               | N/A            |                                         |                                                                                                    |  |  |

Levels 3-4

Voor 2

# acs

## Assessment – Western Australian Digital Technologies Syllabus

| Content Description                                                                                                    | Session<br>Number | Assessment Piece                     | Assessment Statement                                                                                                    |
|----------------------------------------------------------------------------------------------------|-------------------|--------------------------------------|----------------------------------------------------------------------------------------------------|
| Digital systems and peripheral devices are used for different purposes (ACTDIK007)                                             | 2 & 3             | Explanation of Makey Makey           | Students explored and explained how Makey Maey connected to the laptop and Scratch.                                                                                                    |
| Different types of data can be represented in different ways (ACTDIK008)                                                       | N/A               |                                      |                                                                                                    |
| Collect and present different types of data using simple software to create useful information (ACTDIP009)                     | N/A               |                                      |                                                                                                    |
| Use visually represented sequenced steps (algorithms), including steps with decisions made by the user (branching) (ACTDIP011) | 7-10              | Coding in Scratch                    | Students created simple programs by using the Makey<br>Kits and using the visual programming platform scratch<br>to complete different projects. They coded noises and<br>movements to coincide with movement and buttons<br>being pressed on the Makey Makey. |
| Create and communicate ideas and information safely (ACTDIP013)                                                                | N/A               |                                      |                                                                                                    |
| Create a sequence of steps to solve a given task (WATPPS16)                                                                    | 4 – 7             | Completion of Makey Makey activities | Students completed a range of Makey Makey activities. They followed sequence of steps to complete each task.                                                                                                    |
| Develop and communicate ideas using labelled drawings and appropriate technical terms (WATPPS17)                               | N/A               |                                      |                                                                                                    |
| Select, and safely use, appropriate components with given equipment to make a solution (WATPPS18)                              | 7-10              | Coding in Scratch                    | Students appropriately used the Makey Makey kits and Scratch to develop a programmable solution.                                                                                                    |

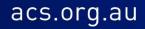

Levels 3-4

Va

# acs

## Assessment – Western Australian Digital Technologies Syllabus

| Year 4                                                                                                    |                   |                                      |                                                                                                    |
|----------------------------------------------------------------------------------------------------|-------------------|--------------------------------------|----------------------------------------------------------------------------------------------------|
| Content Description                                                                                                    | Session<br>Number | Assessment Piece                     | Assessment Statement                                                                                                    |
| Digital systems and peripheral devices are used for different<br>purposes and can store and transmit different types<br>of data (ACTDIK007)          | 2&3               | Explanation of Makey Makey           | Students explored and explained how Makey Maey connected to the laptop and Scratch.                                                                                                    |
| Data can be represented in different ways (ACTDIK008)                                                                                                | N/A               |                                      |                                                                                                    |
| Collect and present different types of data for a specific purpose using software (ACTDIP009)                                                        | N/A               |                                      |                                                                                                    |
| Use simple visual programming environments that include a sequence of steps (algorithm) involving decisions made by the user (branching) (ACTDIP011) | 7-10              | Coding in Scratch                    | Students created simple programs by using the Makey Kits<br>and using the visual programming platform scratch to<br>complete different projects. They coded noises and<br>movements to coincide with movement and buttons being<br>pressed on the Makey Makey. |
| Create and communicate ideas and information safely, using agreed protocols (netiquette) (ACTDIP013)                                                 | 1                 | Throughout the unit                  | Students created a set of protocols and abide by these<br>protocols when working online with their peers to use and<br>complete tasks using Makey Makey kits.                                                                                                  |
| Define a sequence of steps to design a solution for a given task (WATPPS21)                                                                          | 4 – 7             | Completion of Makey Makey activities | Students completed a range of Makey Makey activities. They followed sequence of steps to complete each task.                                                                                                    |
| Identify and choose the appropriate resources from a given set (WATPPS22)                                                                            | 7-10              | Coding in Scratch                    | Students appropriately used the Makey Makey kits and Scratch to develop a programmable solution.                                                                                                    |
| Develop and communicate design ideas and decisions using annotated drawings and appropriate technical terms (WATPPS23)                               | N/A               |                                      |                                                                                                    |
| Select, and safely use, appropriate components and equipment to make solutions (WATPPS24)                                                            | 7-10              | Coding in Scratch                    | Students appropriately used the Makey Makey kits and Scratch to develop a programmable solution.                                                                                                    |
| Use criteria to evaluate and justify simple design processes and solutions (WATPPS25)                                                                | N/A               |                                      |                                                                                                    |
| Work independently, or collaboratively when required, to plan, create and communicate ideas and information for solutions (WATPPS26)                 |                   |                                      |                                                                                                    |

Levels 3-4

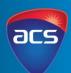